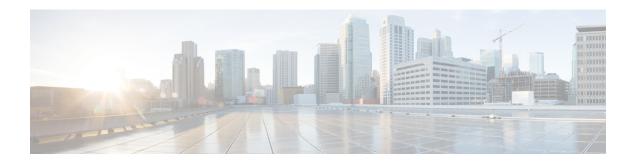

# **Supported Features**

- Supported Features for Conversion, on page 1
- Supported Features for Cloning, on page 6

### **Supported Features for Conversion**

### A. Supported Features for Conversion from UCS to IMM

This section provides a list of features that are supported for conversion in the IMM Transition Tool and a policy mapping between Cisco UCS Manager/Central and Intersight.

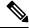

Note

If the UCS Central configuration contains VLAN/VSAN aliasing, the IMM Transition Tool will automatically select one of the aliases when performing the conversion of the vNICs/vHBAs. Please review the resulting configuration carefully to make sure it is appropriate.

Table 1: (I) Conversion Mapping between UCS and Intersight Features

| UCS<br>Manager/<br>UCS<br>Central<br>Feature<br>Category | Source UCS Manager/UCS Central Feature Name | Equivalent IMM Policy         |
|----------------------------------------------------------|---------------------------------------------|-------------------------------|
| Admin                                                    | Communication Services *3                   | SNMP Policy                   |
|                                                          | Organizations                               | Intersight Organizations      |
|                                                          | Syslog *4                                   | Syslog Policy                 |
|                                                          | Time zone Management                        | NTP Policy                    |
|                                                          | MAC Address Table Aging                     | Switch Control Policy         |
|                                                          | VLAN Port Count Optimization                | Switch Control Policy         |
|                                                          | Reserved VLAN Range *11                     | Switch Control Policy         |
|                                                          | Inband Profile VLAN Group                   | Ethernet Network Group Policy |
|                                                          | Inband Profile Network                      | IMC Access Policy             |
|                                                          | Inband Profile IP Pool Name                 | IMC Access Policy             |
|                                                          | FC Uplink Trunking                          | VSAN Policy                   |
|                                                          | DNS *5                                      | Network Connectivity Policy   |

| UCS<br>Manager/<br>UCS<br>Central<br>Feature<br>Category | Source UCS Manager/UCS Central Feature Name | Equivalent IMM Policy                           |
|----------------------------------------------------------|---------------------------------------------|-------------------------------------------------|
| Server                                                   | BIOS Policy                                 | BIOS Policy                                     |
| Policies<br>and<br>Chassis                               | Boot Policy                                 | Boot Policy<br>iSCSI Static Target Policy       |
| Policies                                                 | Disk Group Policy                           | Storage Policy                                  |
|                                                          | IPMI Access Profile                         | IPMI over LAN Policy                            |
|                                                          | iSCSI Adapter Policy                        | iSCSI Adapter Policy                            |
|                                                          | iSCSI Boot Policy                           | iSCSI Boot Policy                               |
|                                                          | KVM Management Policy                       | Virtual KVM Policy                              |
|                                                          | Local Disk Config Policy *6                 | Storage Policy, SD Card Policy                  |
|                                                          | QoS Policy                                  | Ethernet QoS Policy/ FC QoS Policy              |
|                                                          | Serial over LAN Policy                      | Serial over LAN Policy                          |
|                                                          | Service Profile                             | Server Profile                                  |
|                                                          | Service Profile Template *7                 | Server Profile Template                         |
|                                                          | Storage Profile                             | Storage Policy                                  |
|                                                          | Storage Profile - Security Policy *11       | Drive Security                                  |
|                                                          | vMedia Policy                               | Virtual Media Policy                            |
|                                                          | vNIC/vHBA Placement Policy *8               | LAN Connectivity Policy/SAN Connectivity Policy |
|                                                          | Ethernet Adapter Policy                     | Ethernet Adapter Policy                         |
|                                                          | Flow Control Policy                         | Flow Control Policy                             |
|                                                          | LACP Policy                                 | Link Aggregation Policy                         |
|                                                          | LAN Connectivity Policy                     | LAN Connectivity Policy                         |
|                                                          | VMQ Connection Policy                       | VMQ * <sub>12</sub>                             |
|                                                          | usNIC Connection Policy                     | usNIC *12                                       |
|                                                          | SRIOV HPN Connection Policy                 | SR-IOV *12                                      |
|                                                          | Link Protocol Policy                        | Switch Control Policy                           |
|                                                          | Multicast Policy                            | Multicast Policy                                |
|                                                          | Network Control Policy                      | Ethernet Network Control Policy                 |
|                                                          | Fibre Channel Adapter Policy                | Fibre Channel Adapter Policy                    |

| UCS<br>Manager/<br>UCS<br>Central<br>Feature<br>Category | Source UCS Manager/UCS Central Feature Name | Equivalent IMM Policy   |
|----------------------------------------------------------|---------------------------------------------|-------------------------|
|                                                          | SAN Connectivity Policy                     | SAN Connectivity Policy |
|                                                          | Storage Connection Policy                   | FC Zoning Policy        |
|                                                          | Power Control Policy                        | Power Policy            |
|                                                          | Power Restore BIOS setting                  |                         |
| Pools                                                    | IP Pool                                     | IP Pool                 |
|                                                          | IQN Suffix Pool                             | IQN Pool                |
|                                                          | MAC Pools                                   | MAC Pool                |
|                                                          | WWNN Pool                                   | WWNN Pool               |
|                                                          | WWPN Pool                                   | WWPN Pool               |
|                                                          | Server Pool *9                              | Resource Pool           |

Following table lists the UCS Manager features that are supported for conversion in the IMM Transition Tool.

Table 2: (II) Conversion Mapping between UCS Manager and Intersight Features

| UCS Manager Feature Category | Source UCS Manager Feature Name  | Equivalent IMM Policy           |
|------------------------------|----------------------------------|---------------------------------|
| Fabric Config *,             | Appliance VLAN                   | VLAN Policy                     |
|                              | QoS System Class                 | System QoS Policy               |
|                              | VLAN Group*13                    | Ethernet Network Group Policy   |
|                              | VLAN                             | VLAN Policy                     |
|                              | VSAN                             | VSAN Policy                     |
|                              | Storage VSAN *9                  | VSAN Policy                     |
|                              | LAN/SAN Pin Group *10            | LAN/SAN Pin Group               |
| Fabric Policies *2           | Appliance Network Control Policy | Ethernet Network Control Policy |
|                              | UDLD Link Policy                 | Link Control Policy             |

| UCS Manager Feature Category | Source UCS Manager Feature Name | Equivalent IMM Policy |
|------------------------------|---------------------------------|-----------------------|
| Port Roles                   | Appliance Port                  | Port Policy           |
|                              | Appliance Port-Channel          | Port Policy           |
|                              | FCoE Uplink Port                | Port Policy           |
|                              | FCoE Uplink Port-Channel        | Port Policy           |
|                              | LAN Uplink Port                 | Port Policy           |
|                              | LAN Uplink Port-Channel         | Port Policy           |
|                              | SAN Unified Port                | Port Policy           |
|                              | SAN Uplink Port                 | Port Policy           |
|                              | SAN Uplink Port-Channel         | Port Policy           |
|                              | Server Port                     | Port Policy           |
|                              | FC Storage Port *9              | Port Policy           |
|                              | SAN Storage Port *9             | Port Policy           |
|                              | Breakout Port *10               | Port Policy           |

- \*1 Merged with regular VLANs
- \*2 Merged with regular Network Control Policies
- \*3 Sessions/HTTP settings are defined in Intersight Settings. Telnet/SSH settings are not supported
- \*4 Only supports up to two remote destination servers
- \*5 In UCS Manager, it is found under Admin > Communication Management > DNS Management
- \*6 Replaced by Storage Policy. Local Disk Configuration policy supports only Manual creation not the Automatic policy option.
- \*7 Only Updating Templates no support for Initial Templates (though cloning can be achieved)
- \*8 The placement is statically mapped to PCIe slots, with the following mapping:
  - vCon 1: Slot MLOM
  - vCon 2: Slot PCIe1
  - vCon 3: Slot PCIe2
  - vCon 4: Slot PCIe3

This mapping is static, but can be adjusted in the Transition Settings. For more details, see B. Transition Settings for Conversion section in Default Settings.

- \*9 Supported in IMM Transition Tool, Release 1.0.2 and later.
- \*10 Supported in IMM Transition Tool, Release 3.0.1 and later.

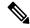

Note

Table containing aliases for aliased VLANs/VSANs are not supported for conversion.

- \*11 Supported in IMM Transition Tool, Release 4.0.1 and later.
- \*12 Part of LAN Connectivity policy
- \*13 IMM Transition Tool, Release 4.1.2 supports VIC QinQ Tunneling

#### B. Fabric Interconnect (FI) Mapping for Conversion

When a Port policy is converted from UCSM to IMM, the port configuration of that policy is adjusted by mapping the unsupported FI (Cisco UCS 6200 and 6300 Series) as shown below:

Table 3: Mapping between UCSM FI and IMM FI for Port Policy Conversion

| UCSM FI                | Equivalent IMM FI  |
|------------------------|--------------------|
| Cisco UCS-FI-6248UP    | Cisco UCS-FI-6454  |
| Cisco UCS-FI-6296UP    | Cisco UCS-FI-6454  |
| Cisco UCS-FI-6296      | Cisco UCS-FI-64108 |
| UCS-FI-M-6324          | Cisco UCS-FI-6454  |
| Cisco UCS-FI-6332      | Cisco UCS-FI-6536  |
| Cisco UCS-FI-6332-16UP | Cisco UCS-FI-6536  |
| Cisco UCS-FI-6454      | Cisco UCS-FI-6454  |
| Cisco UCS-FI-64108     | Cisco UCS-FI-64108 |
| Cisco UCS-FI-6536      | Cisco UCS-FI-6536  |

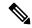

Note

- Any existing Unified Port and SAN Port configuration will be ignored when converting from a Cisco UCS 6200 Series or Cisco UCS 6300 Series FI to IMM, because the Unified Ports hardware characteristics are different.
- For the migration of Cisco UCS-FI-6332-16UP to Cisco UCS 6536, all SFP+ Ports configuration is ignored, and all QSFP+ Ports configuration is shifted to the left by 16 ports (port 1/17 on Cisco UCS-FI-6332-16UP becomes port 1/1 on Cisco UCS-FI-6536).

# **Supported Features for Cloning**

#### **Supported Features for Cloning an Intersight account**

This section provides the list of UCS Server, Chassis, and Domain Policies and the list of Profiles, Pools, Resources, Settings, and Templates supported for cloning an Intersight account.

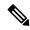

Note

- Cloning of an Intersight account is supported only for configurations in standalone mode and in Intersight Managed Mode.
- Target devices claimed in the source Intersight account are not moved to the destination Intersight account on cloning.

Table 4: Supported Features for Cloning an Intersight Account

| Feature Category  | Supported Feature        |
|-------------------|--------------------------|
| UCS Server Policy | Adapter Configuration    |
|                   | BIOS                     |
|                   | Boot Order               |
|                   | Certificate Management   |
|                   | Device Connector         |
|                   | Drive Security *2        |
|                   | Ethernet Adapter         |
|                   | Ethernet Network         |
|                   | Ethernet Network Control |
|                   | Ethernet Network Group   |
|                   | Ethernet QoS             |
|                   | FC Zoning                |
|                   | Fibre Channel Adapter    |
|                   | Fibre Channel Network    |
|                   | Fibre Channel QoS        |
|                   | Firmware *2              |
|                   | IMC Access               |
|                   | IPMI over LAN            |
|                   | iSCSI Adapter            |
|                   | iSCSI Boot               |
|                   | iSCSI Static Target      |
|                   | LAN Connectivity         |
|                   | LDAP                     |
|                   | Local User               |
|                   | Network Connectivity     |
|                   | NTP                      |
|                   | Persistent Memory        |
|                   | Power                    |
|                   | SAN Connectivity         |
|                   | SD Card                  |
|                   |                          |

| Feature Category   | Supported Feature              |
|--------------------|--------------------------------|
|                    | SMTP                           |
|                    | SNMP                           |
|                    | SSH                            |
|                    | Storage                        |
|                    | Syslog                         |
|                    | Virtual KVM                    |
|                    | Virtual Media                  |
| UCS Domain Policy  | Flow Control                   |
|                    | Link Aggregation               |
|                    | Link Control                   |
|                    | Multicast                      |
|                    | Port                           |
|                    | Switch Control                 |
|                    | System QoS                     |
|                    | VLAN                           |
|                    | VSAN                           |
|                    | SNMP                           |
| UCS Chassis Policy | Thermal                        |
|                    | SNMP                           |
| Pools              | IP                             |
|                    | IQN                            |
|                    | MAC                            |
|                    | Resource                       |
|                    | UUID                           |
|                    | WWNN                           |
|                    | WWPN                           |
| Profiles           | UCS Server Profile             |
|                    | UCS Chassis Profile            |
|                    | UCS Domain Profile             |
| Templates          | UCS Server Profile<br>Template |

| Feature Category                | Supported Feature |
|---------------------------------|-------------------|
| Access and Permissions Settings | Users *1          |
|                                 | Groups *1         |
|                                 | Roles *1          |
|                                 | Organizations     |
|                                 | Resource Groups   |

- \*1 Cloned only when the "Trim Intersight Settings" option is not set. By default, the object is not cloned.
- \*2 Supported from IMM Transition Tool, Release 4.0.1 onwards.

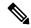

Note

- A self-signed certificate is generated and pushed to Intersight while cloning an Intersight account having Certificate Management policy.
- Any policy containing a password is cloned using an automatically generated password.